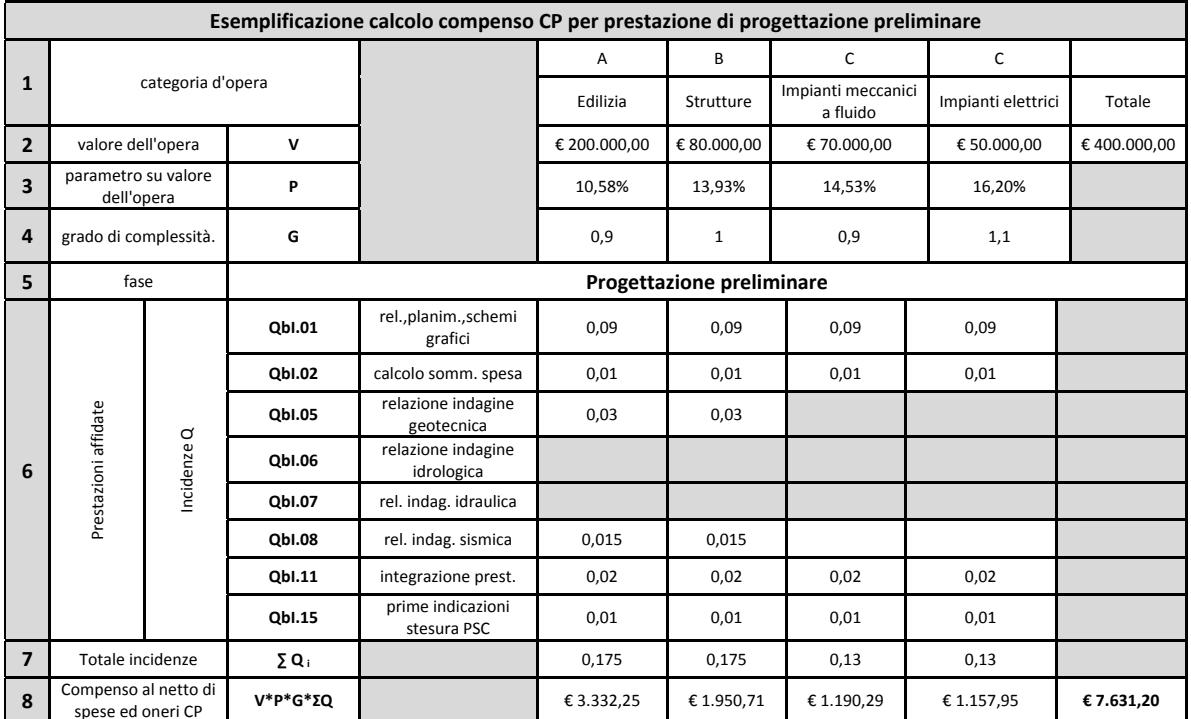

## Esemplificazione determinazione del compenso CP

Nella scheda sopra riportata, viene esemplificata la procedura per la determinazione del compenso per le prestazioni corrispondenti alla progettazione preliminare di un edificio scolastico; nell'ordine, a partire dalla destra, nella scheda si incontrano le colonne compilate nel procedimento di calcolo. La procedura può essere effettuata da un comune foglio di calcolo tipo Excel, dal quale è estrapolata la scheda.

Definito il valore dell'opera suddiviso nelle categorie d'opera che la compongono si procede come segue:

• righe (1-2) (art.35) : costo economico dell'Opera "V" suddiviso per categorie :

valore complessivo € 400.000; di cui: Opere edilizie € 200.000, Opere strutturali € 80.000; impianti meccanici € 70.000; impianti elettrici € 50.000.

- riga (3) sulla base dei precedenti importi si determinano i corrispondenti valori del parametro  $^{\prime\prime}$ D<sup>11</sup>  $(art.35)$
- riga (4) in relazione al grado di complessità si stabiliscono i valori del grado di complessità "G" (art.36)
- righe (5-6) all'interno della fase prestazionale considerata:  $\bullet$

vengono individuate le prestazioni professionali affidate cui corrispondono specifiche incidenze "Q"  $(art.37)$ 

il cui totale è riportato nella riga (7)

riga (8) il compenso, al netto di spese, viene stabilito sommando i compensi parziali riportati nella riga (8) ottenuti dalla espressione riportata:

$$
CP = V^*P^*G^*ZQ \qquad (art 39).
$$

Tale procedura di calcolo va ripetuta per ogni prestazione svolta dal professionista.

 $-21$  -

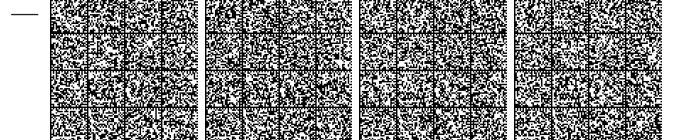